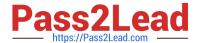

# C\_TS4FI\_2020<sup>Q&As</sup>

SAP Certified Application Associate - SAP S/4HANA for Financial Accounting Associates (SAP S/4HANA 2020)

## Pass SAP C\_TS4FI\_2020 Exam with 100% Guarantee

Free Download Real Questions & Answers **PDF** and **VCE** file from:

https://www.pass2lead.com/c\_ts4fi\_2020.html

100% Passing Guarantee 100% Money Back Assurance

Following Questions and Answers are all new published by SAP Official Exam Center

- Instant Download After Purchase
- 100% Money Back Guarantee
- 365 Days Free Update
- 800,000+ Satisfied Customers

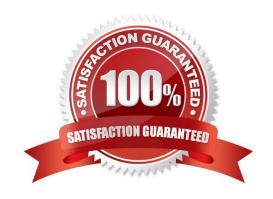

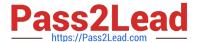

#### **QUESTION 1**

What is the order of configuration within the SAP Financial Closing cockpit?

- A. Create a template, create tasks, define dependencies, create a list of tasks, free a list of tasks
- B. Define dependencies, create templates, create tasks, create a task list, free a task list
- C. Create task list, release task list, define dependencies, create templates, create tasks.
- D. Create a template, create a list of tasks, create tasks, define dependencies, free a list of tasks

Correct Answer: A

#### **QUESTION 2**

The usage of which of the following depreciation types can be activated per depreciation area? Choose the correct answers. (3)

- A. Special depreciation
- B. Unplanned depreciation
- C. Ordinary depreciation
- D. Scheduled depreciation

Correct Answer: ABC

#### **QUESTION 3**

In which items of a financial statement version can you find values related to accounts for sales deductions and material expenses?

- A. Sales deductions in loss item Material expenses in loss item
- B. Sales deductions in assets item Material expenses in loss item
- C. Sales deductions in liabilities item material expenses in loss item
- D. Sales deductions in loss item Material expenses in liabilities item

Correct Answer: D

#### **QUESTION 4**

Which of the following is an example of an automatic offsetting entry? Choose the correct answer

A. Posting of a guarantee of payment

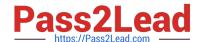

### https://www.pass2lead.com/c\_ts4fi\_2020.html

2024 Latest pass2lead C\_TS4FI\_2020 PDF and VCE dumps Download

- B. Down payment request
- C. Bank posting of a received down payment

Correct Answer: A

#### **QUESTION 5**

You need to make the line item text field mandatory during document entry. Which objects should you analyze to fulfill this request?

Note: There are 2 correct answers to this question.

- A. G/L account
- B. Account group
- C. Posting key
- D. Document type

Correct Answer: AC

C TS4FI 2020 VCE Dumps C TS4FI 2020 Study Guide C TS4FI 2020 Braindumps